# **The Ecosystem Monitoring and Management Application (EMMA) Workflow:**

## Automating Change Detection and Reporting in the Hyperdiverse Fynbos of South Africa

*Brian S. Maitner<sup>1</sup>, Jasper Slingsby<sup>2,3</sup>, Glenn R Moncrieff<sup>3,2</sup>, Yingjie Hu<sup>1</sup>, Yue Ma<sup>1</sup>, and Adam Wilson<sup>1</sup>* 

# **The challenge:**

• Much of the world is naturally open ecosystems, where trees are rare. Change detection in these ecosystems can be challenging due to dynamism from fire and seasonality.

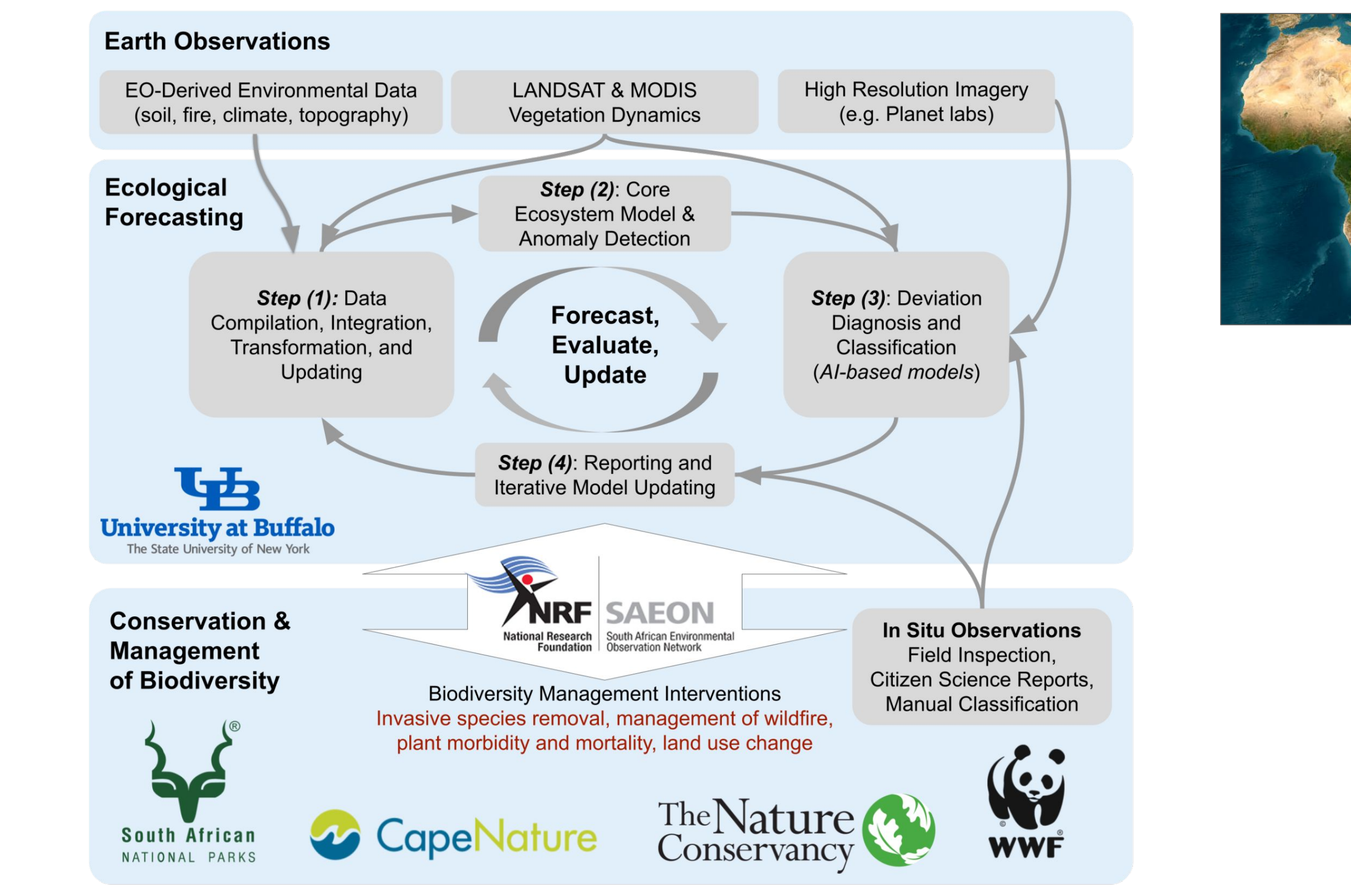

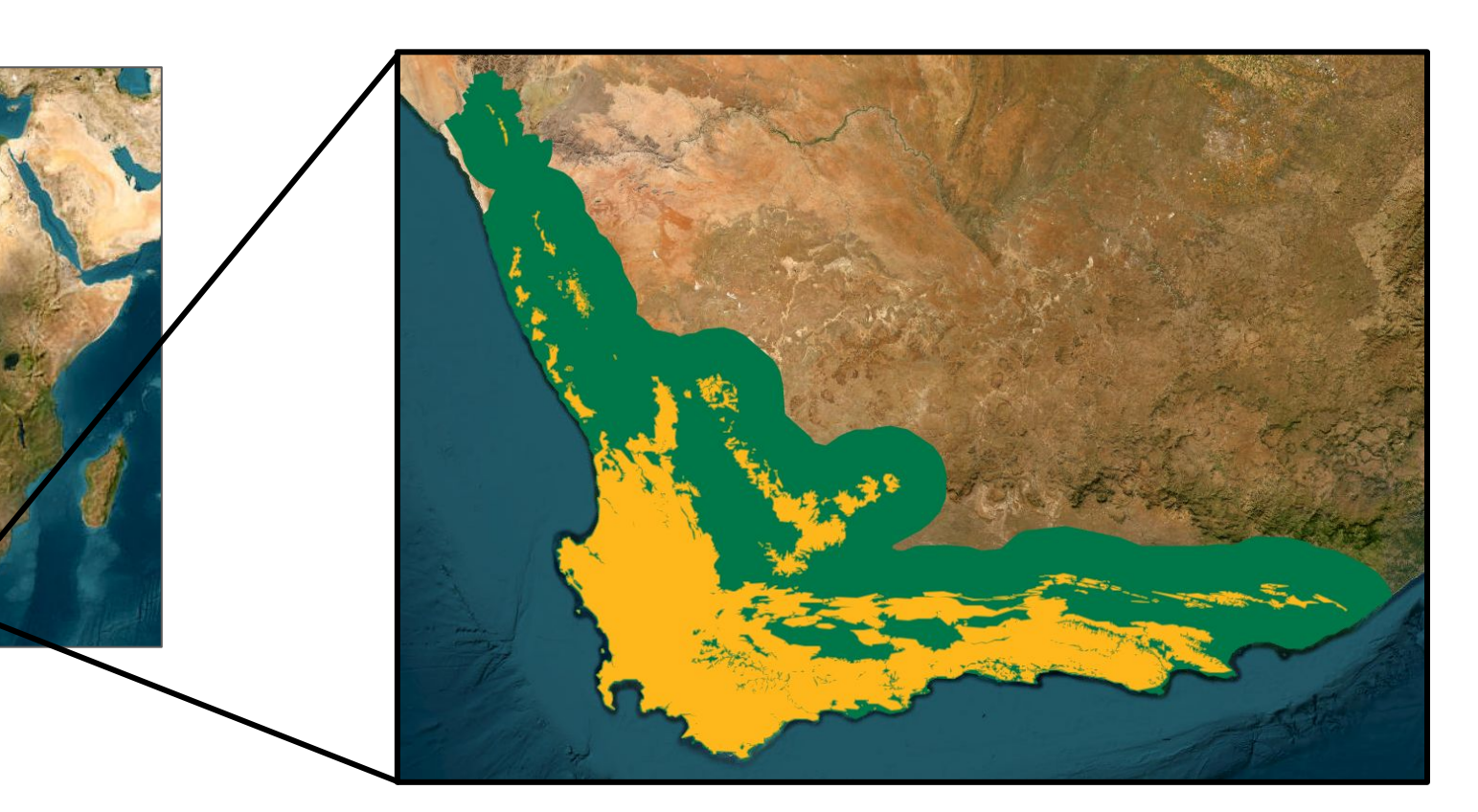

- R scripts running in a docker environment
- Automatically processes new data every 6 hours
- Downloads new data
- Transforms to a common resolution and projection
- Here, we present a workflow to automate ecosystem change detection and reporting in one of the world's biodiversity hotspots, the Fynbos of South Africa (Figure 1), in an Open Science framework.
- The project has been co-developed with stakeholders, ensuring relevance to management needs.
- The workflow is publicly available via GitHub, and readily modifiable for other regions or modelling needs, providing a generalizable solution to change detection in open ecosystems.

- Hierarchical Bayesian Model
- Current NDVI modeled as a function of site age

### **Requirements:**

Continuously-updated and analysis-ready spatial data for the modeling domain (Figure 1).

## **Implementation:**

- Deep neural network model that classifies the abnormal deviation locations (pixels) into several categories of interest.
- Model inputs are observed NDVI time series and estimated NDVI
- Other model covariates include:
- additional spectral information
- fire or burned area detection products

- Additional level models the parameters of the negative exponential curve as a function of environmental variables
- Observed and Expected NDVI compared to detect changes
	- Change likelihood assessed using the Continuous Ranked Probability Score
- weather data
- MODIS-derived land Surface Temperature and **Emissivity**
- Model outputs are land change categories:
- fire (or ploughing)
- drought
- Quality checks are performed
- Derived products are produced (e.g., time since fire)
- Module is memory conservative and can be run on any operating system
- Data are served freely via Github releases.

### **Requirements:**

- R scripts in a docker environment
- Data and park reports are updated daily
- Reports contain interactive spatial and temporal data visualizations requested by park managers.
- Integrating reports into decision-making processes with partners and stakeholders
- 1) A model of current NDVI as a function of past NDVI, season, fire history, and environmental covariates
- 2) Quantification of deviation from expected NDVI

● Collecting feedback and revising system for decision-makers

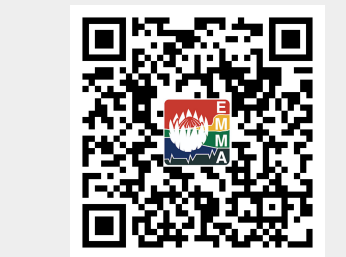

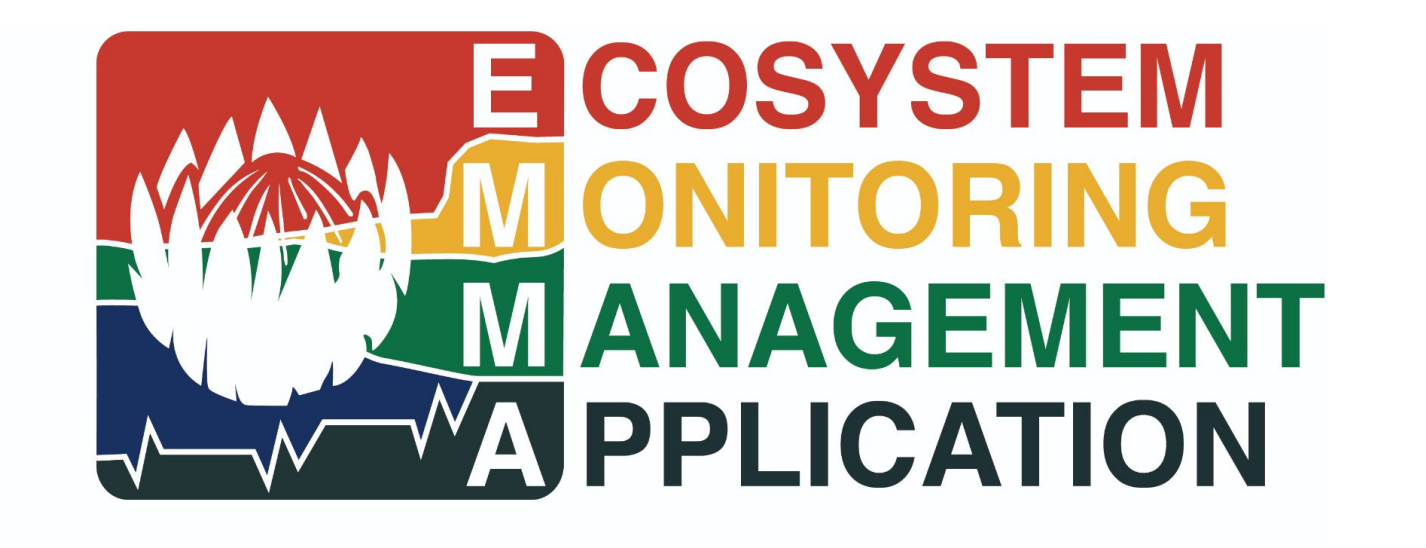

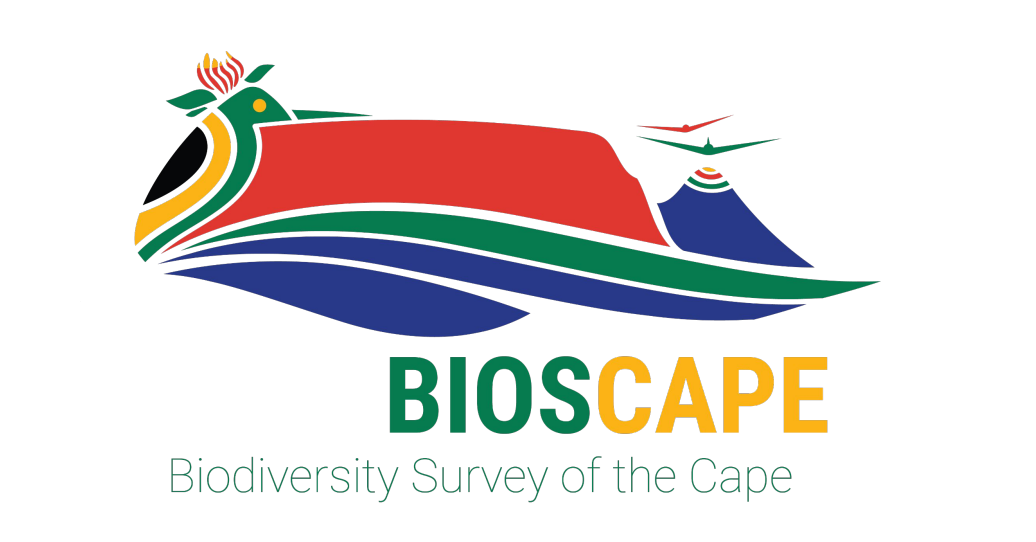

※約者の<br>回り1590代

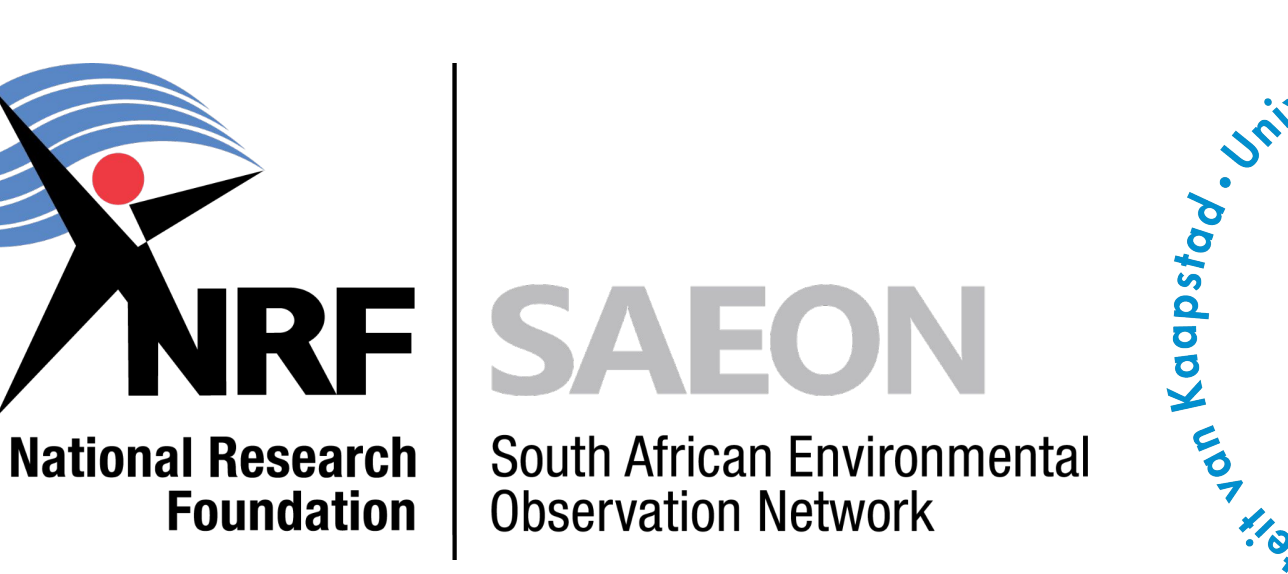

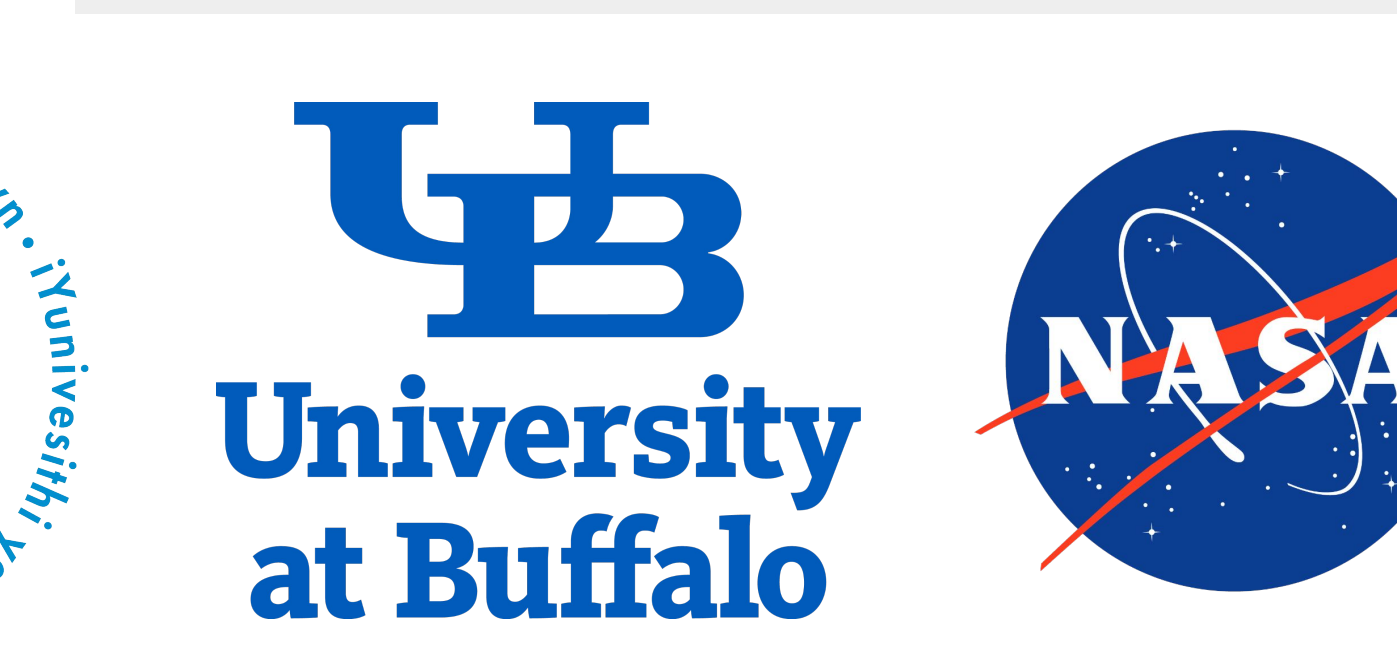

## **Implementation:**

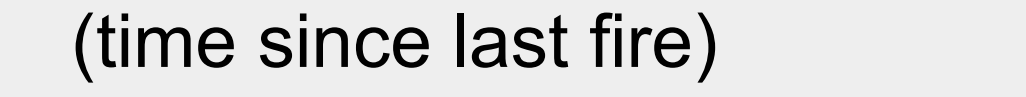

expected NDVI

invasion following fire, and (o) drought. See tps://doi.org/10.1016/j.isprsjprs.2020.05.017 for more details.

## **Implementation:**

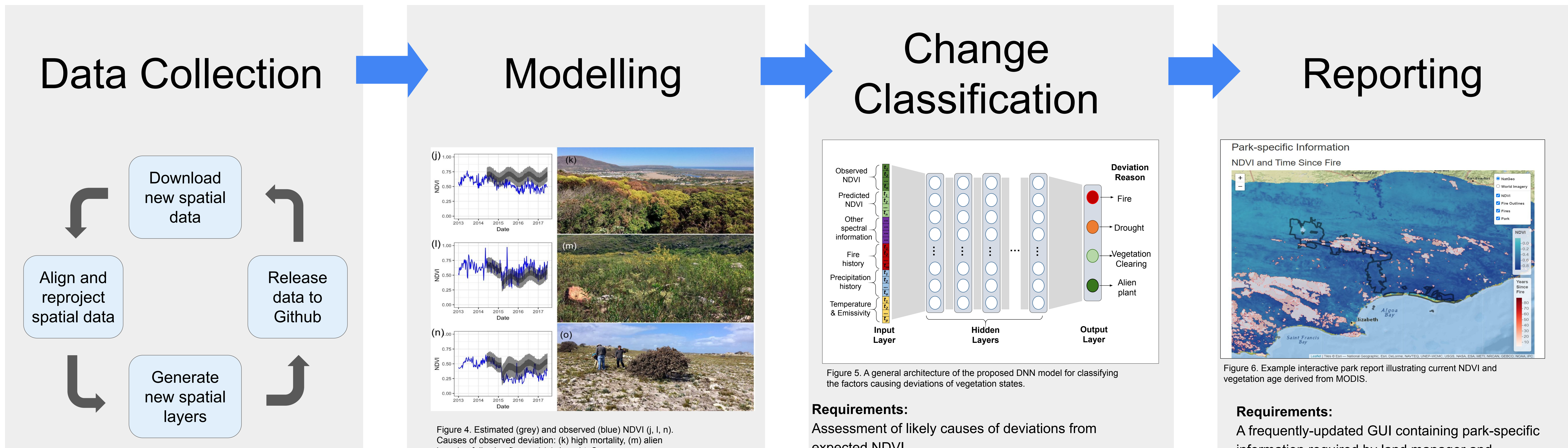

- vegetation clearing
- alien plant invasion

information required by land manager and decision makers

### **Implementation:**

**Code at:** https://github.com/AdamWilsonLab/emma\_envdata **Code at:** https://github.com/AdamWilsonLab/emma\_model

**Code at:**

日常には、この時には、この時には、この時には、この時には、この時には、この時には、この時には、この時には、この時には、この時には、この時には、この時には、この時には、この時には、この時には、この時に

SPES BONA

https://github.com/AdamWilsonLab/emma\_change\_classification **Code at:** https://github.com/AdamWilsonLab/emma\_report

 *(1)University at Buffalo, Geography, Buffalo, NY, United States, (2)University of Cape Town, South Africa, (3)South African Environmental Observation Network, Cape Town, South Africa*

Figure 1. Conceptual diagram of the EMMA workflow. Our primary end-user is SAEON, but they will serve as a liaison to other provincial, national, and international organizations.

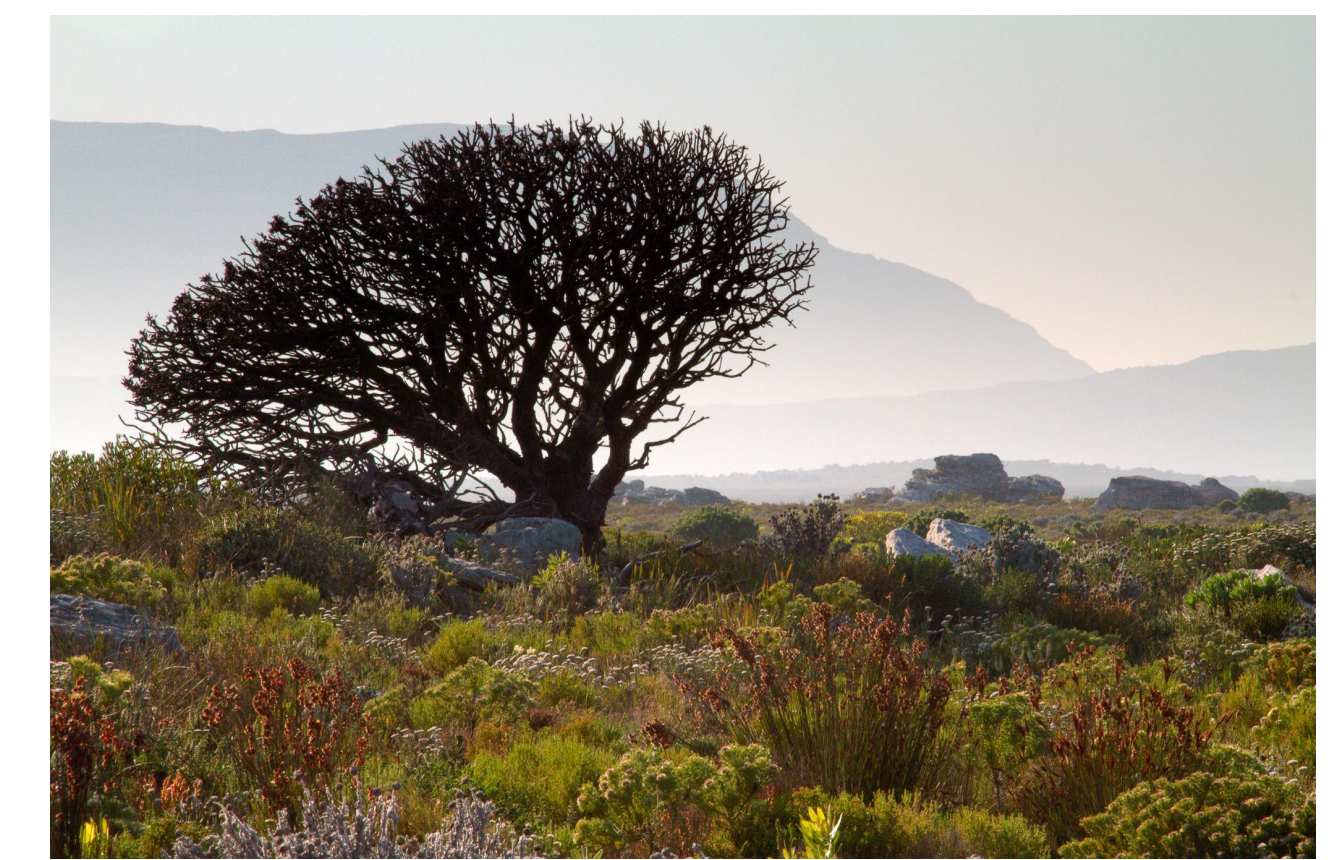

Figure 3. Diagram of data collection workflow.

## Biological **Diversity** & Ecological **Conservation**

Figure 2. The study covers the BioSCape domain including the fynbos biome (yellow) and surrounding areas within 50 km (green). Photo shows an example landscape on the Cape of Good Hope in the southwestern corner of the region.